# *PROLOG: concepts de base*

**Michel RUEHER** 

### **PLAN DU COURS**

**I Introduction:** un langage de haut niveau, un langage déclaratif

#### **II Éléments syntaxique du langage Prolog**

- 1 Les termes, les atomes logiques, les clauses, les Listes
- 2 Portée et quantification des variables

#### **III Sémantique d'un programme Prolog** :

- 1 Sémantique logique, dénotation
- 2 Signification opérationnelle: SLD, exploration en profondeur
- 3 Vision procédurale de Prolog

#### **IV Contrôle et la Négation:**

- 1. Le Contrôle
	- Définition de la Coupure— Exemples
	- Applications de la Coupure
- 2. La Négation : définition de la *négation par échec* Exemples

## **Un langage déclaratif pour les problèmes combinatoires … et bien plus !**

- Formulation en une dizaine de lignes de "petits" problèmes combinatoires comme **les n-reines, le sudoku, le carré magique**, …
- Facilité d'intégration de concepts comme les "contraintes" pour l'expression des **heuristiques** et une **résolution efficace des problèmes réels difficiles** (emploi du temps, ordonnancement, …)
- Outil remarquable pour le **parsing et l'évaluation**  des expressions dans une grammaire formelle

### **UN EXEMPLE, OU PLUTÔT DEUX !**

```
lecture (lucy, baudelaire).
lecture (lea, vargas).
lecture (lucy, L):- lecture (lea, L).
```

```
append([],L,L).
append([H|T],L,[H|R]) :- append(T,L,R).
```
### **UN LANGAGE DE HAUT NIVEAU**

**• Programmation Procédurale** : **Instruction =** *Ordre* 

<sup>è</sup> *Ordre pour la machine*

<sup>è</sup> *Ordre dans l'énoncé*

*Spécification d'une solution en terme de comportement de la machine* 

- **• Programmation Fonctionnelle**: **Instruction =** *Fonction Spécification d'une solution en terme de valeurs calculées*
- **• Programmation en Logique**: **Instruction =** *Relation Spécification d'une solution en terme de relations entre entités Programme en logique ≈ spécification exécutable*

## **UN LANGAGE DÉCLARATIF** *ET UNE SÉMANTIQUE LOGIQUE*

**Programmer en logique = Décrire l'univers du problème**

- **• Programme Prolog = Ensemble de propriétés et relations entre les objets de l'univers** Un programme Prolog *ne décrit pas une solution* : c'est une suite *d'affirmations*
- **• Exécution = Déduction de nouvelles relations** à partir des affirmations du programme
- **• Programme & questions : clauses de Horn**

### **PROLOG : ÉLÉMENTS SYNTAXIQUES**

#### **Constituants élémentaires :**

- **• Variable :** *objet inconnu de l'univers du problème*
	- $\triangleright$  chaîne commençant par une majuscule ou par variable anonyme : \_
	- Øexemples : *X*, *Y1, \_ObjetInconnu*, ...
- **• Constante :** *objet connu de l'univers du problème* Ønombre : *12*, *1.056*, ...
	- Øchaine commençant par une minuscule : *toto*, *a*, *jean\_paul\_II*, ...
	- Øchaine entre "" : *"Constante chaine"*, *"123 »*

*Un terme est soit une constante, soit une variable, soit un terme fonctionnel*  Un *terme fonctionnel* est de la forme *f(t1,…,tn)* avec:

- *f* un symbole fonctionnel,
- *t1,…,tn* : suite de termes

**Exemples** : *succ(zero)*, *f(X,12)*, *adresse(2,"rue des mimosas", valbonne),* ... les constantes sont des fonctions d'arité nulle)

### **LES LISTES : SYNTAXE ET MANIPULATION**

#### *La liste est un terme fonctionnel*

**• Définition**

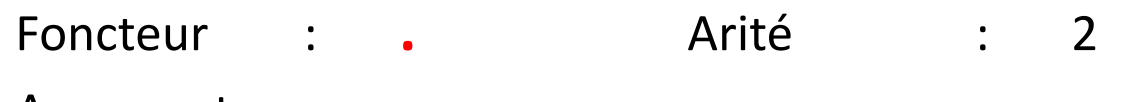

- Arguments :
	- premier argument : terme
	- deuxième argument : liste
- **• Notation :**
	- syntaxe : .(*terme* , *liste*) ou [ *terme* **I** *liste* ]
	- Notation simplifiée: .(*terme<sub>1</sub>*,.(*terme<sub>2</sub>*,.(*terme<sub>n</sub>*,.(...,*liste*),...)

--> [*terme<sub>1</sub>* , *terme<sub>2</sub>*, ... , *terme*<sub>n</sub> | *liste* ]

- la liste vide est notée : []
- **• Exemples :**

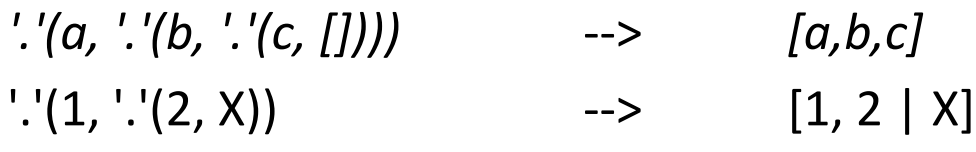

26/03/2018 Prolog - Concepts de base 8

### **LES ATOMES**

**• atome logique :** *propriété, relation entre termes*

```
Syntaxe : symbole_de_prédicat(term<sub>e1</sub>,...,term<sub>en</sub>)
             n : arité du prédicat
```
Exemples: **est\_pere\_de(pierre,paul), temps(ensoleillé) est\_mere\_de(X,paul), atome\_sans\_termes**

**• atome clos :** *atome sans variables*

Exemples: **est\_pere\_de(pierre,paul), temps(ensoleillé)**

### **LES CLAUSES**

### **clause :** *relation certaine ou conditionnelle*

**T** :-  $Q_1$ , ...,  $Q_n$ . où T,  $Q_1$ , ...,  $Q_n$  sont des atomes logiques T : littéral *positif*, appelé *Tête de Clause* Q**1**,...,Q**<sup>n</sup>** : suite de littéraux *négatifs* appelée *Corps de clause.*

Si { Q1,...,Qn }  $\neq \emptyset$  et T  $\neq \emptyset$  , la clause est une *règle* Exemple *même\_pere(X,Y) :- pere\_de(P,X), pere\_de(P,Y).*

Si {  $Q1,...,Qn$  } =  $\emptyset$  , la clause est un *fait* Exemple : *homme(pierre).*

Si  $T = \emptyset$ , la clause est une *question (dénégation)* Exemple : *?-homme(pierre)*

### **Sémantique informelle et quantificateurs**

### **Sémantique informelle :** *Si tous les atomes du corps sont vrais, alors l'atome de tête est vrai*

- *':-' : Implication logique ',' : ET logique*
- **• Portée des variables :** les variables sont **locales** aux clauses
- **• Quantification des variables**. Soit une clause *A :- B* et une variable *x*  $\mathbf{S} \mathbf{i} \times \mathbf{k} \in \mathbf{A}$  et  $\mathbf{x} \in \mathbf{B}$  alors x est quantifié universellement dans A et B :  $\forall$  **x** (**B**  $\Rightarrow$  **A**)

**Si**  $x \in A$  **et**  $x \notin B$  alors x est quantifié universellement dans  $A : B \implies \forall x \ A$ **Si**  $x \in B$  **et**  $x \notin A$  **alors x est quantifié existentiellement dans B : (** $\exists x B$ **)**  $\Rightarrow A$ **Exemple :**

**même\_pere(X,Y) :- pere(P,X), pere(P,Y).**  $\forall$  **X**  $\forall$ **Y** ( $\exists$  **P** (pere(P,X)  $\land$  pere(P,Y))  $\Rightarrow$  meme\_pere(X,Y))

### **PROGRAMME ET PAQUETS**

- **• Un programme Prolog :** suite de clauses regroupées en paquets
- **• Paquet = ensemble de clauses qui ont :**
	- **- le même** *symbole de prédicat* **en tête de clause - la même** *arité*.

#### Deux clauses d'un même paquet sont liées par un *ou* logique**.**

```
parent(X,Y) :- est_pere_de(X,Y).
parent(X,Y) :- est_mere_de(X,Y).
```
… mais un prédicat est défini par une *conjonction* de clauses ! **(ensemble de clauses = axiomes)**

Soit le prédicat p défini par : **p :- a<sub>1</sub>, a<sub>2</sub>, a<sub>3</sub>.**  $p := b_1, b_2.$ On a:  $(\mathbf{p} \leftarrow (\mathbf{a}_1 \wedge \mathbf{a}_2 \wedge \mathbf{a}_3)) \wedge (\mathbf{p} \leftarrow (\mathbf{b}_1 \wedge \mathbf{b}_2))$  $\equiv$  (p  $\vee \neg a_1 \vee \neg a_2 \vee \neg a_3$ )  $\wedge$  (p  $\vee \neg b_1 \vee \neg b_2$ )  $\overline{p}$   $\overline{p}$   $\vee$   $\overline{\neg((a_1 \wedge a_2 \wedge a_3) \vee (b_1 \wedge b_2))}$  $\equiv$   $\mathbf{p} \Leftarrow ((\mathbf{a}_1 \wedge \mathbf{a}_2 \wedge \mathbf{a}_3) \vee (\mathbf{b}_1 \wedge \mathbf{b}_2))$ 

# **LA SYNTAXE Prolog: RECAPITULATIF (1)**

*Programme* : ensemble de *Paquets*

*Paquet* : ensemble de *Clauses* qui ont le même prédicat (i.e., *même symbole de prédicat* et *même arité*) comme tête de clause

#### *Clause* :

```
Atome_logique '.'
| Atome_logique ':-' Atome_logique ',' ... ',' 
                        Atome_logique '.'
```
*Atome\_logique* :

Symbole de prédicat | Symbole\_de\_prédicat '(' Terme ',' ... ',' Terme ')'

# **LA SYNTAXE Prolog: RECAPITULATIF (2)**

*Terme* :

Constante

| Variable

| Symbole\_de\_fonction '(' Terme ',' ... ',' Terme ')'

*Constante* : Entier | Réel | '"' Caractère\* '"' | Minuscule (Car\_alphanum | '\_')\*

*Variable* = Majuscule (Car alphanum | '\_')\* | '\_'

*Symbole\_de\_prédicat* :

Minuscule (Car\_alphanum | '\_')\*

*Symbole\_de\_fonction* :

Minuscule ( Car\_alphanum | '\_' )\*

### **L'EXEMPLE DE LA FAMILLE**

#### **Programme**

**fils(claude, nicole, françois). fils(daniel, marie, nicolas). fille(claude, nicole, claire). fille(daniel, marie, virginie). pere(P,E):- fils(P,\_,E) pere(P,E):- fille(P,\_,E). mere(M,E) :- fils(\_,M,E). mere(M,E) :- fille(\_,M,E). parent(P,E) :- fils(\_,P,E). parent(P,E) :- fils(P,\_,E). parents(P,M,E) :- pere(P,E), mere(M,E).**

**Questions:** *?-parent(P, françois) ?-parent(P,théodore)*  $P =$  claude  $P =$  nicole false

#### *?-parents(P, M, claire)*  $P =$  claude  $M =$  nicole

# **Sémantique d'un programme Prolog**

- **Programme** : *clauses de Horn* (au plus un littéral positif)
- **Résultat** : *« effet de bord » de la résolution* (stratégie « input ordonnée » )
- Preuves limités aux littéraux positif  $\rightarrow$  **perte de la négation** *logique*
- Stratégie de recherche en profondeur d'abord est *incomplète*

## **Dénotation d'un programme Prolog (1)**

**DEN(P)** = Ensemble (souvent infini) des atomes qui sont des *conséquences logiques de P*

**Exemple 1 :**

**P:**  $p(a)$ . **DEN(P)** =  $\{p(a), p(b),$  $p(b)$ .  $q(c),q(a),q(b),$  $q(c)$ .  $f(a,a)$ ,  $f(a,b)$ ,  $q(X) := p(X)$ .  $f(b,b), f(b,a)$ ,  $f(X,Y) := q(X), p(Y).$  *f(c,b),f(c,a)*}

## **Dénotation d'un programme Prolog (2)**

**Exemple 2 :**

**P:** plus(zero,X,X).

 $plus(suc(X),Y,suc(Z))$  :-  $plus(X,Y,Z)$ .

*DEN(P) = {plus(zero,X,X), plus(suc(zero),Y,suc(Y)),*

*plus(suc(suc(zero)),Y,suc(suc(Y))), plus(suc(suc(suc(zero))),Y,suc(suc(suc(Y)))),...}*

*= {plus(suc<sup>n</sup>(zero),A,suc<sup>n</sup>(A)), ∀n ≥0, ,∀A∈ T}* où T = termes de P

#### **Formalisation:**

*Pour un programme P, la réponse Prolog à une question A est l'ensemble S des instances de A appartenant à la dénotation de P* 

### $S = \{s(A) / s(A) \in DEN(P)\}\$

### **VISION PROCÉDURALE D'UN PROGRAMME PROLOG**

**Question** » **Appel de procédure Unification** » **Transmission de paramètres Paquet** » **Procédure Clauses d'un paquet** » **Définition de la procédure**

**Exemple :**

```
add(0,X,X).
add(suc(X),Y,suc(Z)) :- add(X,Y,Z).
             \approxprocedure add(arg1, arg2, arg3) :
    if arg1 = 0 then arg2 = arg3
    | % Choix non-déterministe
    if arg1 = suc(X)) and arg3 = suc(Z) then \text{add}(X, \text{arg2}, Z)end add
```
## **Le contrôle en Prolog (1)**

**Problèmes :**

- **Coût élevé du parcours** de l'ensemble de l'arbre de recherche,
- Besoin de « palliatif pour l'expression de la **connaissance négative**

## **Le contrôle en Prolog (2)**

#### **Coupure**

- La *coupure* est un atome, noté **!**
- La *coupure* est *sans signification logique*
- L'appel de la coupure réussit toujours
- *L'appel de la coupure a pour effet de bord de modifier l'arbre de recherche*
- L'appel de la coupure *supprime toutes les branches en attente*  dans l'arbre depuis l'appel de la clause qui la contient

## **Le contrôle en Prolog: la Coupure (1)**

 $q(a)$ .  $q(b)$ .  $q(c)$ .  $r(a,a1)$ .  $r(a,a2)$ .  $r(a,a3)$ .  $r(b,b1)$ .  $r(c,c1)$ .

```
p(X,Y) := q(X), r(X,Y).p(d,d1).
```

```
p1(X,Y) :- q(X), r(X,Y), !<br>p1(d,d1).
```

```
p2(X,Y) - q(X),!, r(X,Y).
p2(d,d1).
```

```
p3(X,Y) - 1, q(X), r(X,Y).
p3(d,d1).
```
## **Le contrôle en Prolog: la Coupure (2)**

?-  $p(X, Y)$ .  $X = a$   $Y = a1$ ;  $X = a$   $Y = a2$ ;  $X = a$   $Y = a3$ ;  $X = b$   $Y = b1$ ;  $X = c$   $Y = c1$ ;  $X = d$   $Y = d1$ ; no  $? - p(d,Y)$ .  $Y = d1$ 

? -  $p1(X,Y)$ .  $X = a$   $Y = a1$ ; no ?-  $p1(d, Y)$ .  $Y = d1$ 

?-  $p2(X,Y)$ .  $X = a$   $Y = a1$ ;  $X = a$   $Y = a2$ ;  $X = a$   $Y = a3$ ; no ?- p2(d,Y).  $Y = d1$ 

?- p3(X,Y).  $X = a$   $Y = a1$ ;  $X = a$   $Y = a2$ ;  $X = a$   $Y = a3$ ;  $X = b$   $Y = b1$ ;  $X = c$   $Y = c1$ ; no ?- p3(d,Y). no

## **Le contrôle en Prolog – Applications (1)**

**• Recherche déterministe de la première solution**

?- grand\_pere $(X, Y)$ ,  $\blacksquare$  % Option par défaut

**• Masquage d'une définition incomplète :** *mauvaise utilisation* 

fact(0,1):-  $\mathbf{l}$  au lieu de fact(0,1).  $fact(X,Y)$  :- fact(X,Y) :- $X = 0$ ,  $X = 0$ ,  $fact(X1,Y1),$   $X1$  is  $X-1$ ,  $Y$  is  $X^*Y1$ .  $\qquad \qquad$  fact $(X1,Y1)$ ,

Y is X\*Y1.

**• Optimiser l'espace de recherche** minimum $(X,Y,X)$  :-  $Y \geq X$ , !. minimum $(X,Y,Y)$  :-  $X > Y$ , !.

# **Le contrôle en Prolog – Applications (2)**

fusion([X|Xs],[Y|Ys],[X|Zs]) :-<br>X < Y, !,fusion(Xs,[Y|Ys],Zs).

 $fusion([X|Xs],[Y|Ys],[X,Y|Zs])$  :-<br> $X = Y$ , !,fusion(Xs,Ys,Zs).

```
fusion([X|Xs],[Y|Ys],[Y|Zs]) :-<br>X > Y, !,fusion([X|Xs],Ys,Zs).
```
fusion(Xs,[],Xs) :- !. fusion([],Ys,Ys) :- !.

### *Tous les cas sont mutuellement exclusifs*

# **La négation en Prolog**

**• Absence de négation logique**

Le principe de résolution "confisque" la négation logique disponible dans les clauses de Horn

#### Þ **On ne peut exprimer en Prolog que le vrai**  $non(A) \notin **DEN**(**P**)$

• **La négation par l'échec** *A n'est pas une conséquence logique de P* ® *échec à montrer que A est une conséquence logique de P*

#### **Définition en Prolog :**

not(X) :- X, !, fail. % Où fail est un prédicat faux.  $not(X)$ . **Prédicat prédéfini en Prolog : \+**

## **Limites de la négation par l'échec**

• **Basée sur l'hypothèse du** *monde clos* **:**

*" Tout ce qui n'est pas démontrable est FAUX "*

**• Pas de sémantique précise / claire :**

### **Exemple :**

homme(pierre). homme(jacques). riche(pierre).

?- homme $(X)$ ,  $\setminus$ +(riche $(X)$ ). ?-  $\setminus$ +(riche $(X)$ ), homme $(X)$ .

 $X =$  jacques no